## <span id="page-0-0"></span>**Feedback geben**

Für Verbesserungsvorschläge sind wir jederzeit offen. Auch interessiert uns Ihre Meinung zu <NAME>. Wir freuen uns über jedes Feedback. **Wer darf Feedback geben?**

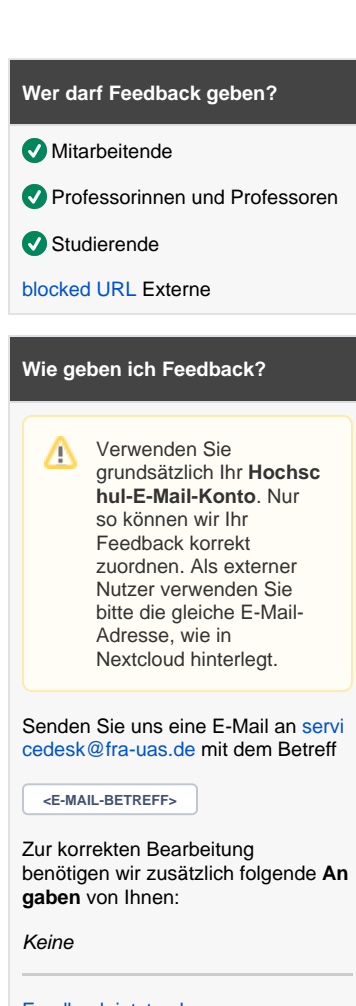

[Feedback jetzt geben](mailto:servicedesk@fra-uas.de)

**Wie lange ist die** 

**Bearbeitungszeit?**

**ABHÄNGIG VOM FEEDBACK**

## **Ähnliche Anfragen**

- [Ein Problem melden](https://confluence.frankfurt-university.de/display/PANOPTOKB/Ein+Problem+melden)
- [Unterstützung anfordern](https://confluence.frankfurt-university.de/pages/viewpage.action?pageId=30085080)
- [Feedback geben](#page-0-0)